VIRTUAL

บริษัท ฝึกอบรมและสัมมนาธรรมนิติ จำกัด

สงวนลิขสิทธิ์รหัสหลักสูตร 21/2389Z

ผูทำบัญชี : บัญชี 6 ชั่วโมง ผูสอบบัญชี : บัญชี 6 ชั่วโมง

จัดอบรมหลักสูตรออนไลน์ ผ่าน zoom

ห้ามบันทึกเทป รวมถึงอุปกรณ์อิเล็กทรอนิกส์ทุกชนิด

หลักสูตรนี้จะมีการบันทึกเสียงและภาพของผู้เข้าอบรมทุกคนตลอดระยะเวลาการอบรมเพื่อใช้เป็นหลักฐานในการนำส่งสภาวิชาชีพบัญชี

# การแกไขปญหาดานเอกสาร**บัญชี** และเอกสารที่เกี่ยวของ ที่มีผลตอการรับรูรายการบัญชี

- ‣ การบันทึกบัญชีจากการจายจริงแตเอกสารประกอบการลงบัญชีไมครบถวน จะแกไขอยางไร
- ‣ ขอบกพรองเกี่ยวกับการจัดทำงบการเงิน และการเปดเผยขอมูลในงบการเงิน
- ‣ ปญหาทางดานเอกสาร กรณีสรางเอกสารขึ้นเองไมมีหลักฐานที่ถูกตอง มีแนวทางการปฏิบัติอยางไร

## หัวขอสัมมนา

- 1. ปญหาที่พบในเอกสารรับ–จาย ทางบัญชีที่ตองระมัดระวัง
- 2. ปัญหาเอกสารประกอบการบันทึกบัญชี จะคำเนินการแก้ไขอย่างไรให้ถูกต้อง
	- ไมครบถวน ไมนาเชื่อถือ ขาดสวนที่เปนสาระสำคัญ
	- เกิดการชำรุดสูญหาย เสียหาย
	- ไมสามารถพิสูจนผูรับเงินได
	- การใชเอกสารทางบัญชีเพื่อบันทึกรายรับ-รายจายของกิจการ
- 3. ปญหาการจายเงินแตไมมีใบเสร็จรับเงินมีวิธีแกไขอยางไรในการจัดทำบัญชี
	- การจ่ายเงินให้บคคลธรรมดา ไม่มีใบเสร็จรับเงิน, ไม่มีการหักภาษี ณ ที่จ่าย
	- การจายเงินใหบุคคลที่ไมมีบัตรประชาชน
	- เงินใตโตะ , เงินกินเปลา , เงินแปะเจี๊ยะ
- 4. ปญหาเกี่ยวกับเช็ค ผลกระทบทางการบันทึกบัญชีที่ตองระมัดระวัง
	- พรอมปญหาและแนวทางแกไข
	- เช็ครับลวงหนา เช็คคางจาย
	- เช็คระหวางทาง เช็คเดง
- 5. ขอบกพรองที่เกี่ยวกับการบันทึกบัญชีพรอมแกไขใหถูกตอง
	- บันทึกรายการบัญชีไมสอดคลองกับเอกสารหลักฐานการบัญชี
	- บันทึกรายการในบัณชีไม่เป็นไปตามหลักการบัณชีที่รับรองทั่วไป และมาตรฐานการบัญชี
- 6. การกระทบยอดรายรับ –รายจาย กับ Bank Statement กรณีเอกสาร ไมครบถวน มีวิธีแกไขอยางไร
- 7. ขอควรระมัดระวังเกี่ยวกับเอกสารทางบัญชีเพื่อปองกันขอผิดพลาดที่เกิดขึ้น
- 8. คุณธรรมจริยธรรม และจรรยาบรรณผูประกอบวิชาชีพบัญชี

#### Promotion **หลักสูตรเดือน มกราคม-กุมภาพันธ์ 2567 จองอบรมล่วงหน้าภายในวันที่** 31 **ธันวาคม** 2566 *พิเศษสุด!* **เข้าอบรม** 1 ท่าน **จองอบรมตั้งแต่วันที่** 1 ม.ค. - 29 ก.พ. 2567

**รับส่วนลด** 500 บาท

เข้าอบรม 2 ท่าน รับส่วนลด 500 บาท เข้าอบรม 3 ท่าน รับส่วนลด 1,000 บาท หลักสตรเดียวกัน / ใบเสร็จรับเงินฉบับเดีย

**เงื่อนไขการใช้โปรโมชั่น**<br>โปรโมชั่นส่วนลดค่าอบรม ใช้<br>ไม่ร่วมโปรโมชั่นอื่น **่** เฉพาะหลักสูตร On-site ราคา 4,000 บาท/วัน ขึ้นไป หรือหลักสูตร Online ราคา 3,300 บาท/วัน ขึ้นไป (ยังไม่รวม VAT) /

### วิทยากร

# อาจารย์รุจิรัตน์ ปาลีพัฒน์สกุล

- อดีต คณะกรรมการสภาอุตสาหกรรมจังหวัดลำพูน
	- คณะกรรมการ สมาคมการคาผูประกอบการผลิตเครื่องจักร - ที่ปรึกษาโครงการ ยกระดับกระบวนการผลิต
	- มหาวิทยาลัยเชียงใหม
- ปจจุบัน ผูเชี่ยวชาญการจัดทำบัญชีและที่ปรึกษาบริษัทเอกชนชั้นนำ
	- อาจารยประจำสาขาการบัญชีคณะบัญชีมหาวิทยาลัยเอกชน
	- Forensic Accounting Certificate

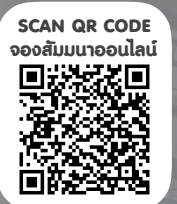

# กำหนดการสัมมนา

วันพุธที่ 24 มกราคม 2567

เวลา 09.00 - 16.30 น.

**สมาชิกท่านละ 4,100 + VAT 287 = 4,387 บาท**

**บุคคลทั่วไปท่านละ 4,600 + VAT 322 = 4,922 บาท**

"รับชำระเงินผ่านระบบ QR CODE หรือโอนเงินผ่านธนาคารเท่านั้น"

# เงื่อนไขการอบรม

- $>$  ผู้เรียนต้องมี User Zoom ส่วนตัว
- $>$  ห้ามบันทึกภาพ วีดีโอ แชร์ หรือนำไปเผยแพร่
- $>$  ชำระเงินผ่านระบบ QR Code หรือโอนเงินผ่านธนาคาร
- $>$  ผู้เข้าอบรมสามารถสอบถามคำถามได้ระหว่างการอบรม
- $> \vec{0}$ มีคอมพิวเตอร์หรืออุปกรณ์ที่เชื่อมต่อระบบเครือข่าย อินเตอรเน็ตไดไมต่ำกวา 10 mb

# สำรองที่นั่งออนไลนที่[www.dst.co.th](http://www.dst.co.th) โทรศัพท 02-555-0700 กด 1

อัตราคาสัมมนา

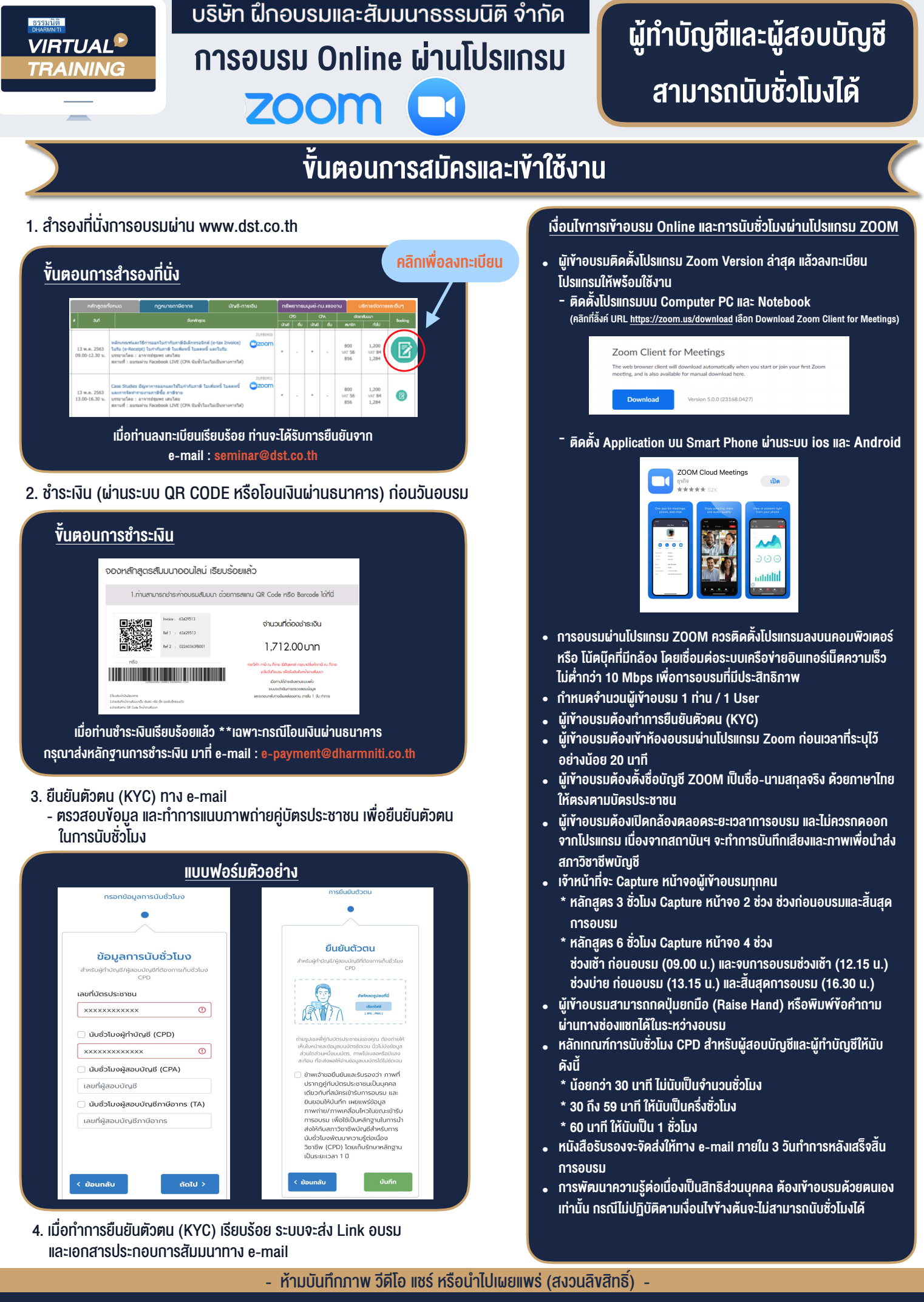

**สํารองที่นั่งออนไลน์ที่ www.dst.co.th Call center 02-555-0700 กด 1**